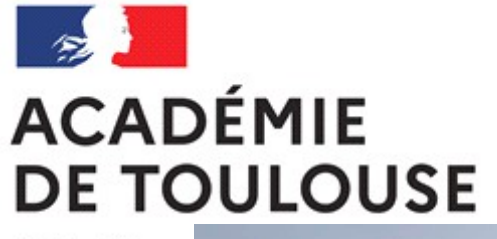

Liberté Égalité Fraternité

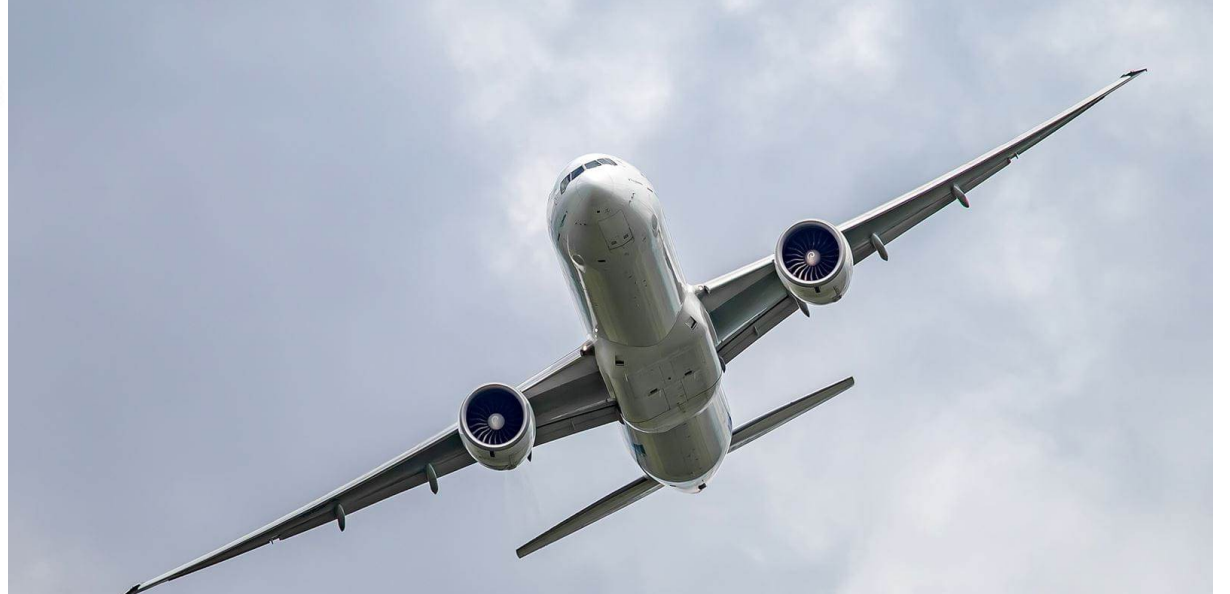

 $\triangleleft$ 

**LYCÉES Hit**ol

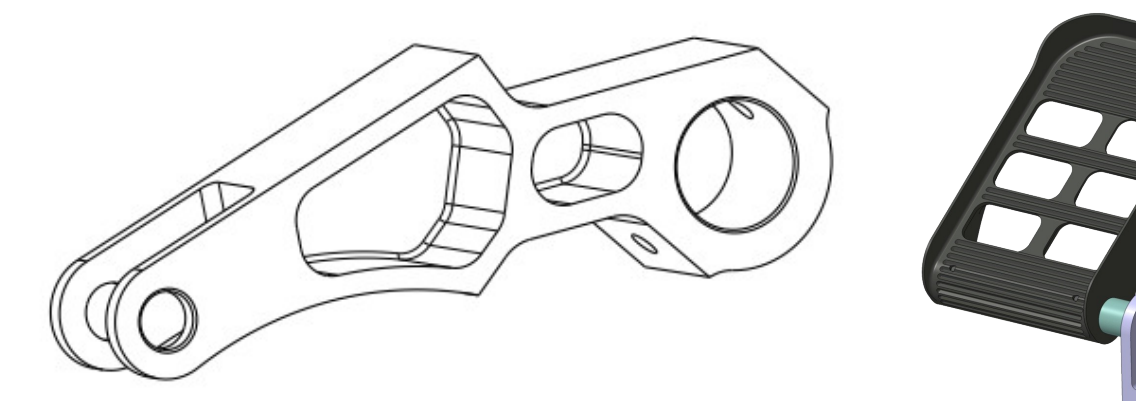

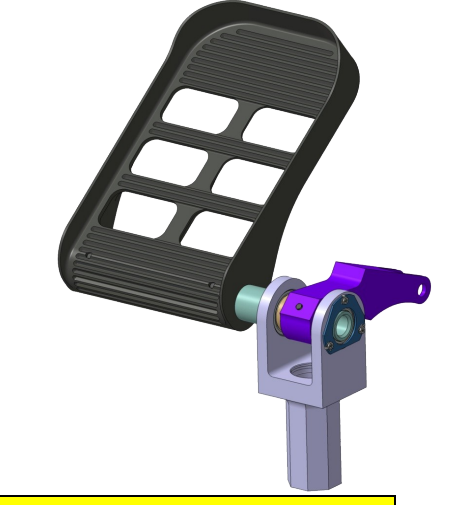

## « Pièce prototype non avionnable, réalisée dans le cadre du CGM 2023 »

## **Technicien d'Usinage SESSION 2023** Epreuve « Etude, préparation et réalisation d'un produit » Palonnier COMAC C919 Guignol freinage (braking bellcrank) EPREUVE CUCN

Dès que le sujet vous est remis, assurez-vous qu'il soit complet. Contenu :

Modèle numérique de définition

 $\boxtimes$  Dessin de définition

 $\mathbb{Z}$ > FAO incomplète

Ressources FAO et MOCN

 $\boxtimes$  Texte du sujet 7 pages

Palonnier d'avion Guignol freinage Braking bellcrank EPREUVE FAO / CUCN **MMT** 

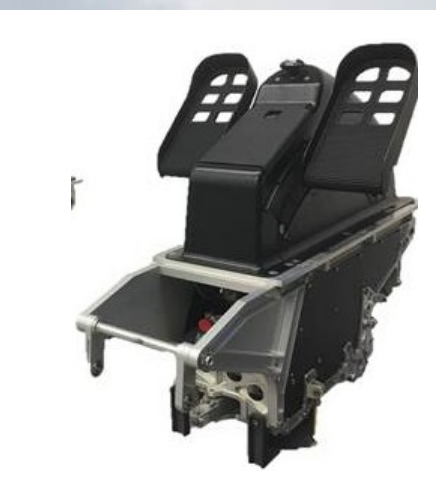

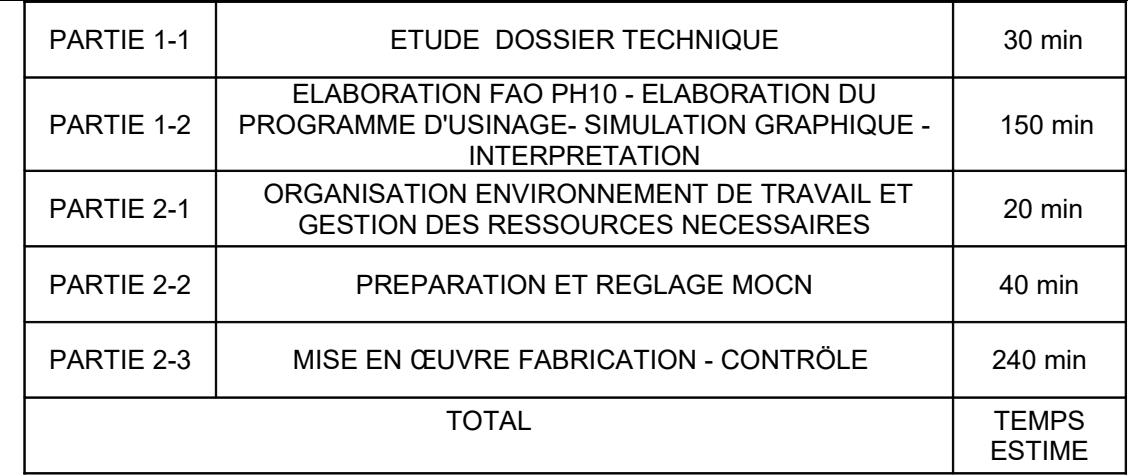

**Concours Général des Métiers - Technicien d'Usinage** 

**Epreuve « Etude, préparation et réalisation d'un produit »** 

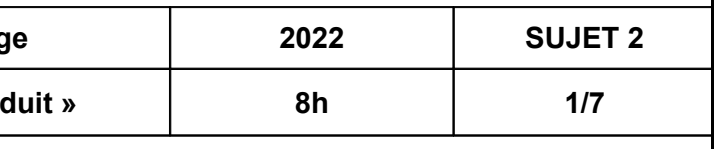

## *Introduction*

Dans le cadre d'un partenariat avec la société **Ratier-Figeac** (groupe Collins), il est demandé de fabriquer un ensemble **palonnier** destiné à équiper des avions de ligne.

L'épreuve du concours général des métiers consiste à réaliser plusieurs pièces de cet ensemble et à en assurer l'assemblage final.

Votre travail sera évalué sur vos capacités de préparation, de mise en œuvre des machines, de conduite de l'usinage, de mesurage, de contrôle et métrologie et de l'assemblage de l'ensemble des pièces.

Vous devrez IMPERATIVEMENT vous conformer au planning de travail (en cas de retard et sur décision du jury, les programmes ou les pièces vous seront fournis).

Cette partie de l'épreuve portera sur l'étude, la préparation et la réalisation du **GUIGNOL FREINAGE.**

## **Etude et préparation de la réalisation :**

**-** Compléter la FAO (phase 10) en indiquant les conditions de coupe de chaque outil ;

- **-** Simuler le processus;
- **-** Générer le programme.

#### **Réalisation du guignol frein:**

- Mettre en œuvre la machine pour la phase 10 ;
- Conduire l'usinage pour la phase 10 ;
- Contrôler et valider votre travail ;
- Remédier aux défauts constatés ;
- Valider par l'usinage d'une deuxième pièce (en phase 10) ;
- Conduire l'usinage de la phase 20 en vue de l'assemblage.

#### **Dessin de définition du guignol freinage :**

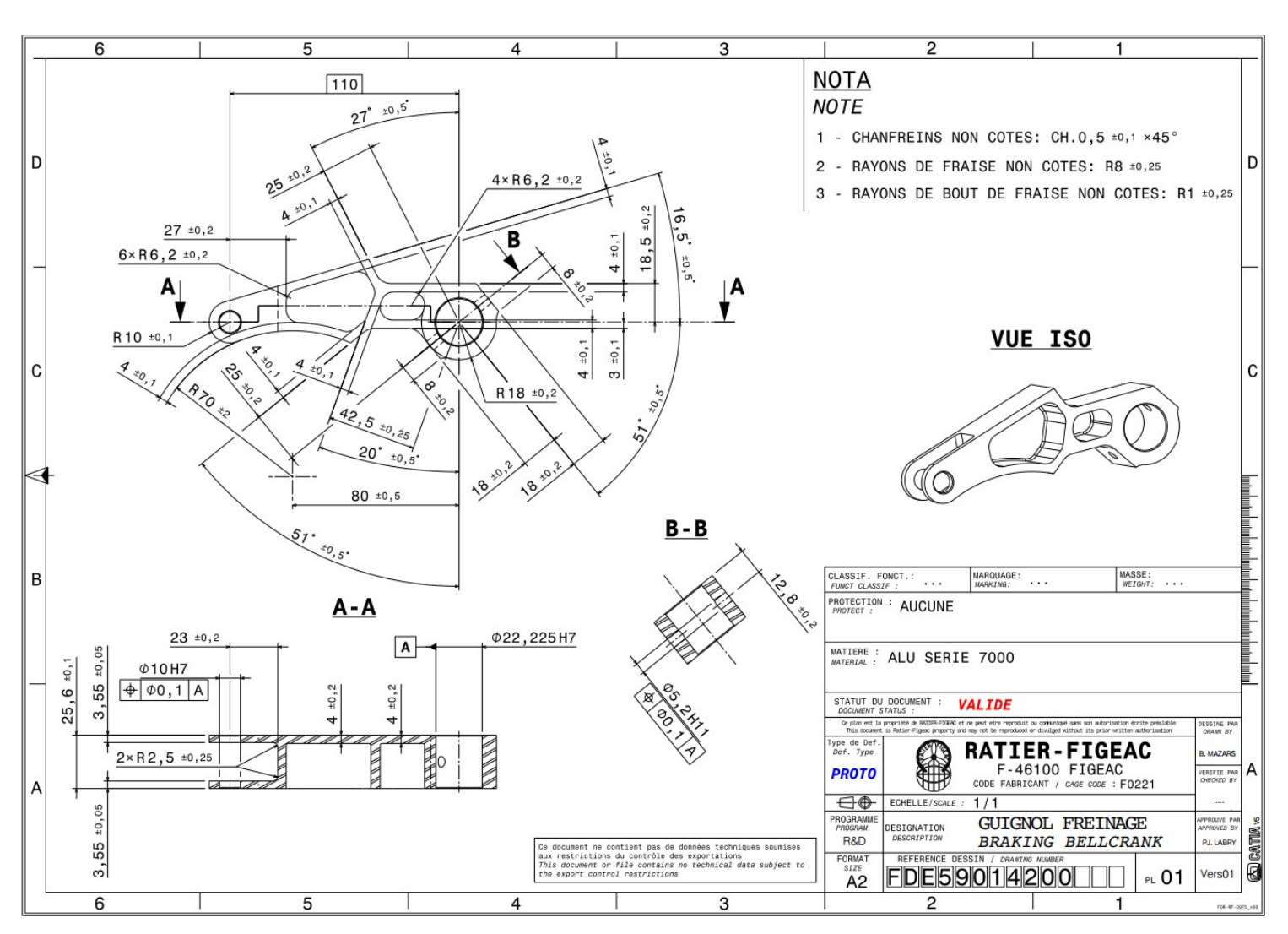

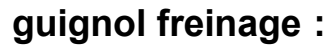

## **PRESENTATION DU SUJET BLOCS DE COMPETENCES**

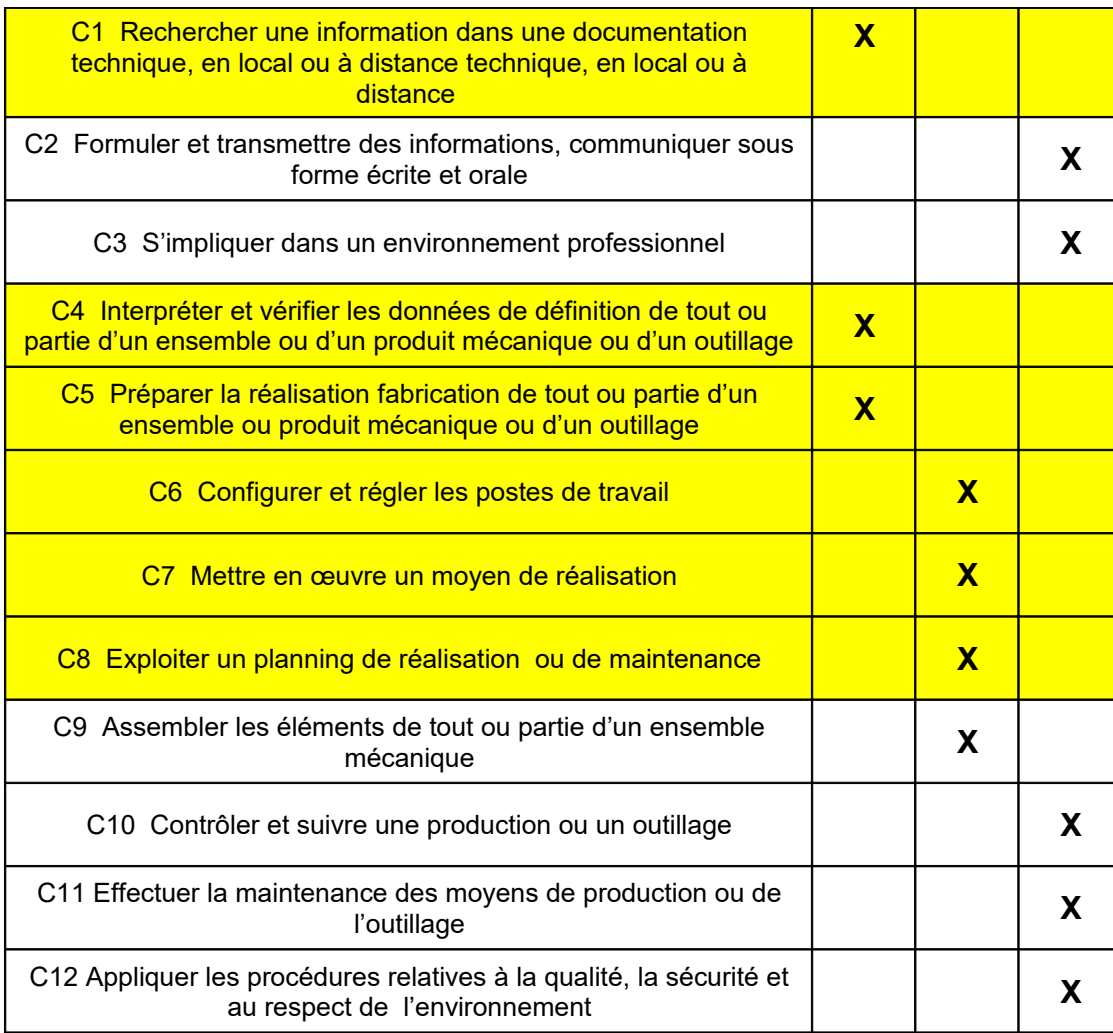

# **Partie 1 : Etude et préparation de la réalisation**

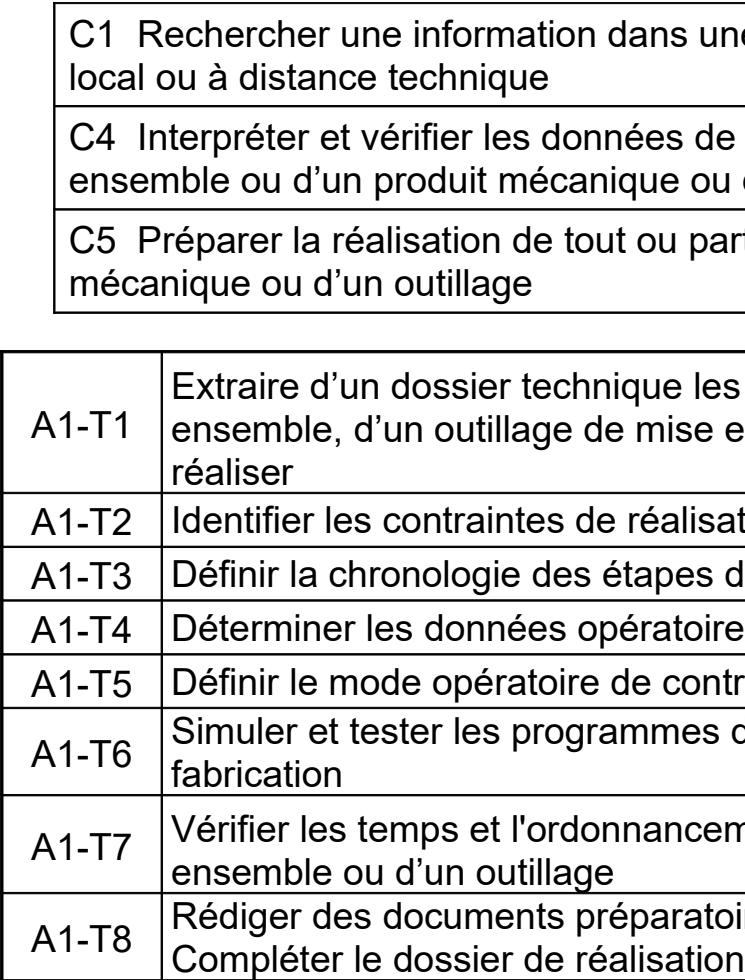

une documentation technique, en

de définition de tout ou partie d'un ou d'un outillage

partie d'un ensemble ou produit

les données de définition d'un souse en forme, d'un ou des éléments à

sation

s de la réalisation. Choisir les moyens bires de réalisation

ontrôle et les moyens associés

es de pilotage des moyens de

ement de la réalisation d'un sous-

atoires aux opérations de réalisation.<br>ion

**Un dossier technique** est remis au candidat. Il comporte tout ou partie des éléments suivants (disponibles au format imprimé et/ou numérique) qui seront nécessaires à la réalisation des problèmes techniques à résoudre :

- Le processus général de réalisation ou de modification des produits;
- la maquette numérique de l'ensemble, du sous ensemble, du ou des produits à réaliser;
- le dossier de réalisation (dessin d'ensemble, nomenclatures, dessin de définition, contrat de phases incomplet, …)
- les documents nécessaires à la fabrication;
- les bases de données relatives aux matériaux, aux procédés et composants ;
- les outils logiciels et applications numériques disponibles et leurs tutoriels.
- la documentation de l'étau à serrage symétrique.

## **TRAVAIL DEMANDE – Partie 1 – 3H maxi**

**1-1** : Etude des entités d'usinage (spécifications dimensionnelles, géométriques et état de surface associés à l'entité usinée).

On donne : le modèle numérique de définition.

- Analyser les spécifications (cotes fabriquées (cf) du contrat de phase) : compléter la fiche de réglage et de suivi de production concernant les spécifications dimensionnelles usinées dans la phase 10.
- **1-2** : Préparation de la FAO. On donne : la nomenclature des phases (gamme de fabrication) et la documentation de l'étau à serrage symétrique.
	- A partir de le documentation de l'étau LANG, (extrait du cataogue LANG fourni en annexe), définir la hauteur mini du talon (pièce en appui sur les mors au niveau le plus haut).

Choix : Réf 1-2088356 260

Hauteur minimum du talon :

Position de la pièce : (faire un schéma)

● Décodage du matériau en vue du choix d'outil : d'après les pages 6 et 7 du catalogue ELCO, quel est le code du matériau à usiner ( groupe et sous groupe de matériau) et sa résistance minimum? Réponse dans le tableau ci-dessous.

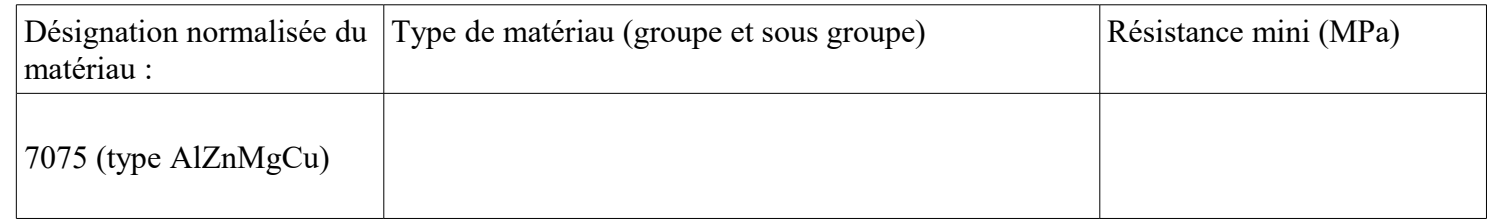

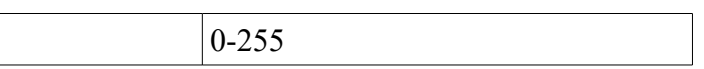

On donne : le fichier FAO INCOMPLET (assemblage pièce + brut + porte pièce) :

- Etablir une chronologie des opérations de réalisation en lien avec les moyens proposés : complèter les opérations d'usinage pour la phase10 directement sur le contrat de phase.
- Choisir les outils (à l'aide du catalogue papier ELCO) et les paramètres de coupe (performances) associés pour les opérations de finition des entités d'usinage suivantes :
	- outil de finition du Ø10H7 (montage de l'outil en pince ER32) ;

● Créer les outils en FAO: créer les 2 outils de finition (finition du Ø10H7 et finition des poches), dans la FAO TopSolid. (enregistrez la FAO)

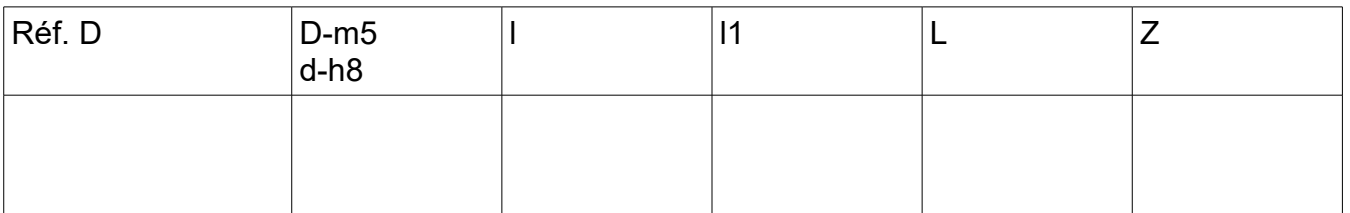

• fraise pour finition des poches (3 dents mini) ;

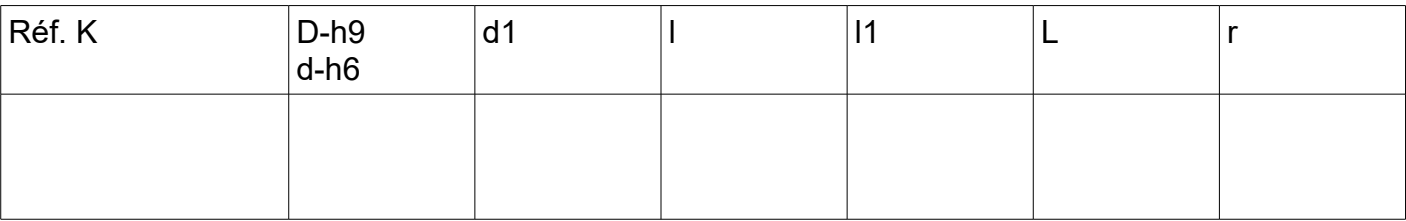

• Paramètres de coupe (performances):

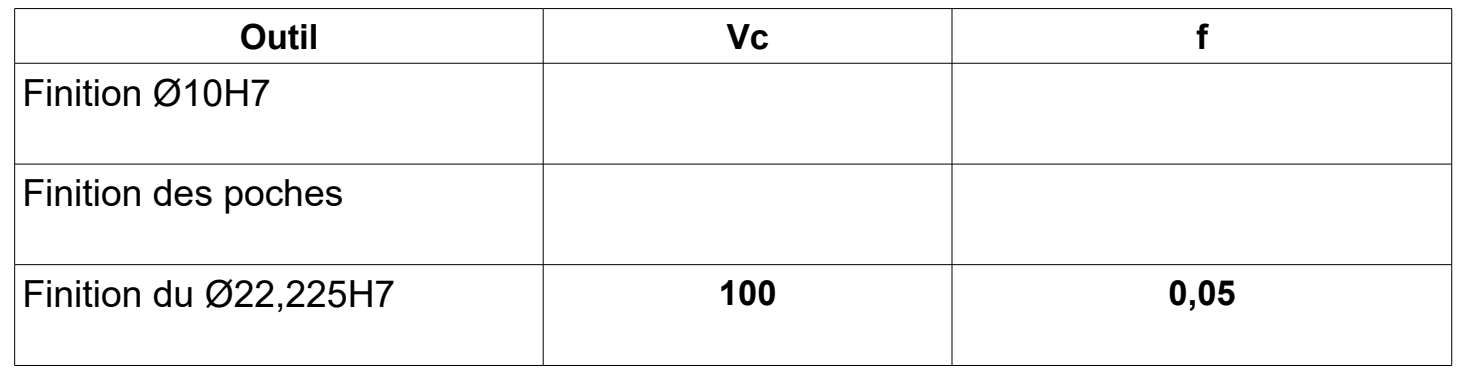

- Définir les opérations de réalisation : compléter les opérations suivantes dans la FAO.
	- Op n° 9 et n°10 : finition poches ;
	- Op n°11 : alésages Ø10H7
	- Op n°12 : alésage Ø22,225H7 (enregistrez la FAO)
- Définir pour chaque outil : valider les prises de passe (ap, ae), ainsi que les approches et retraits. (enregistrez la FAO)
- Réaliser une simulation de fabrication. Vérifier les trajectoires et l'absence de collisions : simuler et valider chaque trajectoire dans la FAO.
- Coder le programme avec un logiciel de F.A.O.

# **Partie 2 : Réalisation d'un produit**

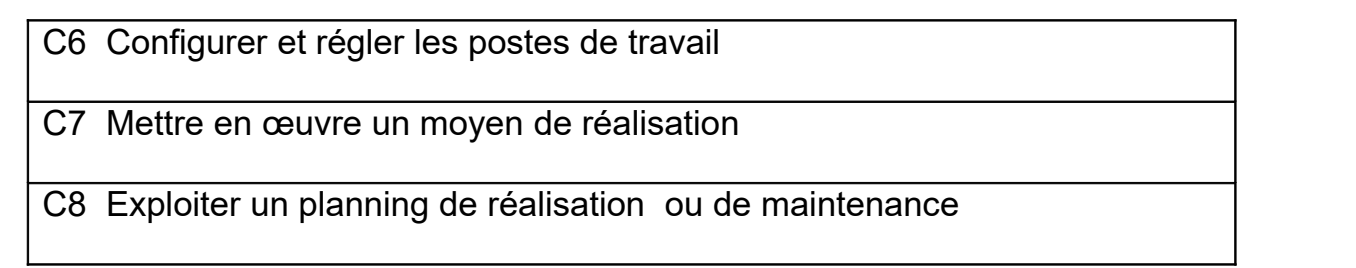

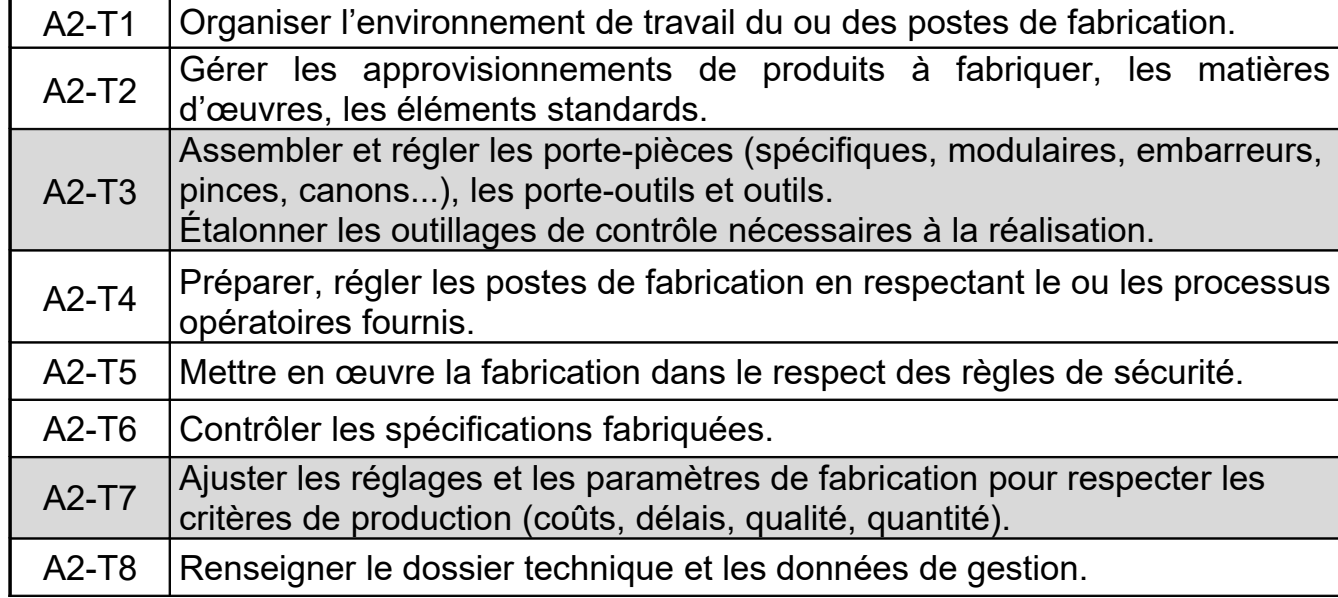

Un dossier technique est remis au candidat. Il comporte tout ou partie des éléments suivants (disponible au format imprimé et/ou numérique) et justes nécessaires au travail demandé :

- le dossier de réalisation (Dessin d'ensemble, nomenclatures, dessin de définition, …) ;
- les règlementations et normes ;
- les documents nécessaires à la fabrication ;
- les bases de données relatives aux matériaux, procédés, composants …
- les procédures de mise en œuvre des équipements ;
- les consignes relatives à l'hygiène, la sécurité, l'ergonomie et la préservation de l'environnement ;
- les moyens informatiques et numériques ;
- les postes de travail dédiés à la fabrication ;
- les documents associés aux outillages.

## **TRAVAIL DEMANDE - Partie 2**

2-1 : Organisation de l'environnement de travail et gestion des ressources nécessaires.

- Identifier les ressources matérielles nécessaires pour exécuter les tâches et activités de réalisation : vérifier et compléter la définition des outils nécessaires sur la fiche de préparation.
- Assembler et régler le porte outil et outil : monter l'alésoir sur le porte outil adéquat ;
- Déterminer les approvisionnements nécessaires : vérifier la dimension et le type de matériau des bruts (hauteur de prise de mors, dimensions).
- Organiser et installer son poste de travail : suivre la guidance MOCN, procéder à l'initialisation de la MOCN.
- 2-2 : Préparation et réglage de la MOCN
- Installer l'environnement de production (outils et pièces à réaliser) : Assembler et jauger les outils nécessaires, reporter les jauges sur la fiche de préparation ; Insaller le porte pièce approprié.
- Introduire les paramètres de production : Régler le moyen de production pour la phase et les opérations concernées : introduire les jauges et les valeurs des origines dans la mémoire de la MOCN. Réaliser la mise et le maintien en position de la pièce, définir l'origine programme.
- Vérifier les réglages : Réaliser la simulation graphique MOCN.

Les réglages seront validés par un des membres de jury avant la mise en œuvre du moyen de production, le cas échéant les membres de jurys prennent les dispositions nécessaires pour permettre au candidat de poursuivre son épreuve en troisième partie.

2-3 : Mettre en œuvre la fabrication dans le respect des règles de sécurité, et contrôler les spécifications fabriquées :

- Conduire la fabrication de la phase 10 (réalisation d'une pièce conforme).
- Vérifier les spécifications de fabrication (valider le contrôle sur poste).
- Adapter les réglages.

2-4 Mettre en œuvre la fabrication de la phase 20 sur l'UCP600 (fiche de guidance en annexe):

- Suivre la guidance UCP600 pour la réalisation de la phase 20.
- Réaliser le contrôle de l'épaisseur de la pièce.

2-5 : Validation de la pièce par contrôle MMT (fiche de guidance en annexe):

- Préparer la pièce pour le contrôle MMT (ébavurer et nettoyer) :
- Positionner la pièce sur l'étau de contrôle (voir guidance) ;
- Exécuter le programme de contrôle.
- Interpréter le PV de contrôle et conclure.

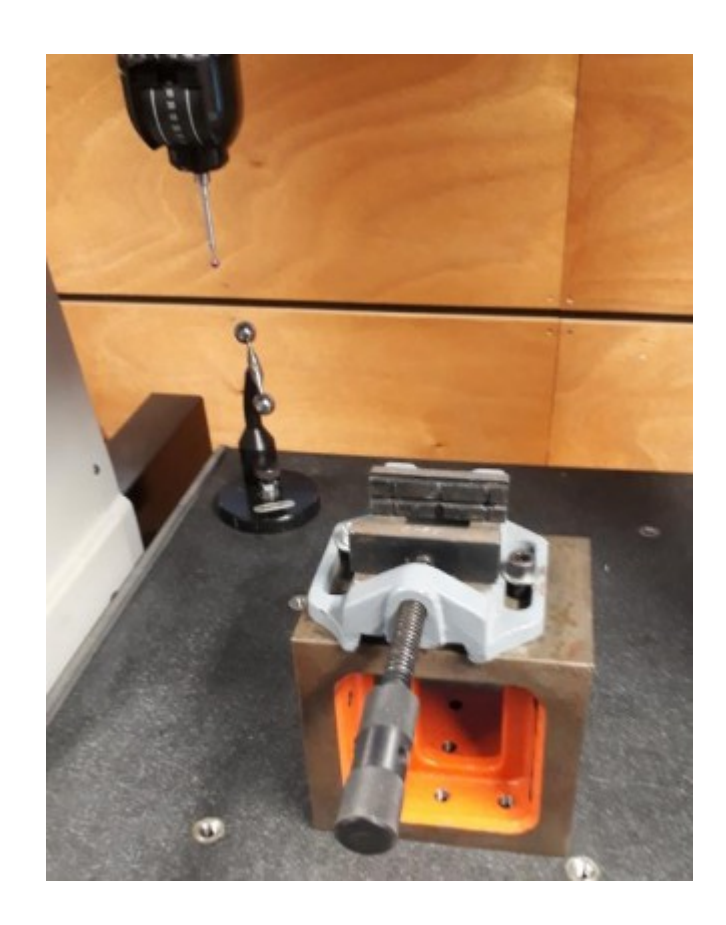